#### Prof. L. Winkler, Hochschule Mittweida **SDL - Specification Specification and Description Description Language Language**

Prof. Dr.-Ing. habil. Lutz Winkler, Hochschule Mittweida (FH) – University of Applied Sciences, FB Informationstechnik & Elektrotechnik win@htwm.de chttp://telecom.htwm.de

•Ziel der Vorlesung: Kurze Einführung in die Sprache. Wesentliche Konzepte werden anhand eines Beispiels "SimplePABX" erläutert.

#### •Inhaltsübersicht :

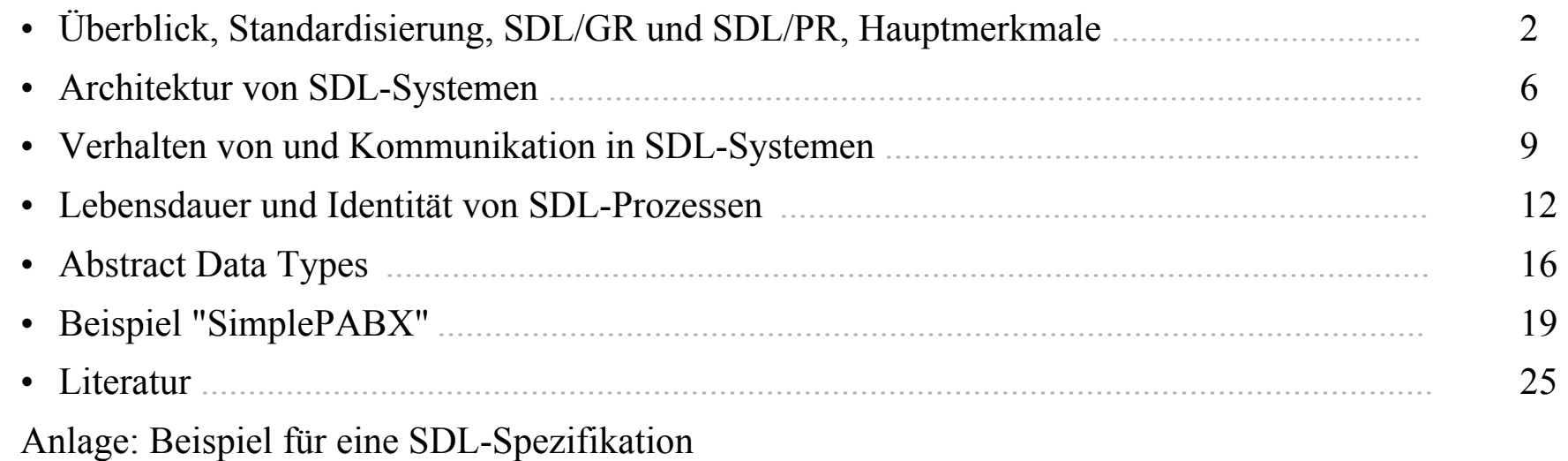

# Überblick

SDL2

- • **SDL** (Specification and Description Language) wurde entwickelt zur:
	- Specification oder WAS-soll-getan-werden-Beschreibung,
	- Description oder WIE-soll-es-getan-werden-Beschreibung.
- • Gründe für die Entwicklung einer Spezialsprache waren, daß Funktional- und Protokollsoftware von Kommunikationssystemen eigene Spezifik haben:
	- große Parallelität gleicher und unterschiedlicher Prozesse,
	- Echtzeitanforderungen,
	- Viele Prozesse sind kooperierende Prozesse. Damit findet eine ausgeprägte Kommunikation zwischen ihnen statt.
	- Funktionen sind sehr komplex, müssen schrittweise verfeinert werden und von vielen gleichzeitig bearbeitbar sein
- • **Ziele:** 
	- Die Sprache soll einfach erlernbar und handhabbar sein, z.B. auch durch Nicht-Software-Fachleute.
	- Die Sprache soll rechnergestütze Softwareerstellung unterstützen.
- $\bullet$  **Anwendung:** Beschreibung von Funktionen, Diensten, Protokollen usw., innerhalb und zwischen Netzknoten, zwischen Endeinrichtungen und Netzknoten aber auch für allgemeine Anwendungen.

SDL wird in vielen ITU-TS-Empfehlungen angewendet.

## Standardisierung

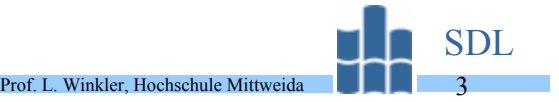

- •1968-1972: Erste Untersuchungen, Ziele für Entwicklung wurden formuliert
- •1972-1976: Grafische Darstellungsform SDL/GR (graphic representation) der Sprache wird im Ansatz entwickelt und im Orange Book als Z.101 bis Z.103 veröffentlicht. wird im Ansatz entwickelt und im Orange Book als Z.101
- • 1976-1980: Entwicklung der textualen Darstellungsform SDL/PR (phrase representation) und Veröffentlichung im Yellow Book als Z.101 bis Z.104
- • 1980-1984:Vervollständigung und Harmonisierung beider Darstellungsformen und Herausgabe als Z.101 bis Z.104 im Red Book
- • 1984-1988: Die Sprache wurde auf Basis einer exakten mathematischen Definition weiterentwickelt und im Blue Book unter Z.100 (SDL-88) veröffentlicht.
- • 1992 wurde SDL-92 veröffentlicht. Sie beruht im wesentlichen auf SDL-88, ist aber nicht vollständig aufwärtskompatibel. Die Erweiterungen gehen in Richtung objektorientierter Spezifikation.
- • In der SDL-Recommendation sind folgende Dokumente enthalten**:**
	- Z.100 SDL-Sprachbeschreibung
	- ANNEX A SDL-Schlagwortregister
	- ANNEX B Zusammenfassung der abstrakten Syntax
	- ANNEX C Zusammenfassung der konkreten grafischen und textualenSyntax
	- –ANNEX D SDL-Nutzerhandbuch
	- ANNEX E Zustandsorientierte Darstellung und deren Bildelemente
	- ANNEX F Formale statische und dynamische Definition

## Für SDL gibt es zwei syntaktische Ausprägungen

- •**SDL/GR**: Graphical Representation,
- •**SDL/PR**: Phrase Representation.
- $\bullet$ GR und PR sind nur verschiedene Darstellungsformen der gemeinsamen Semantik.

Prof. L. Winkler, Hochschule Mittweida

- • Die Sprachbeschreibung ist 3-geteilt:
	- –abstract grammar,
	- concrete graphical grammar,

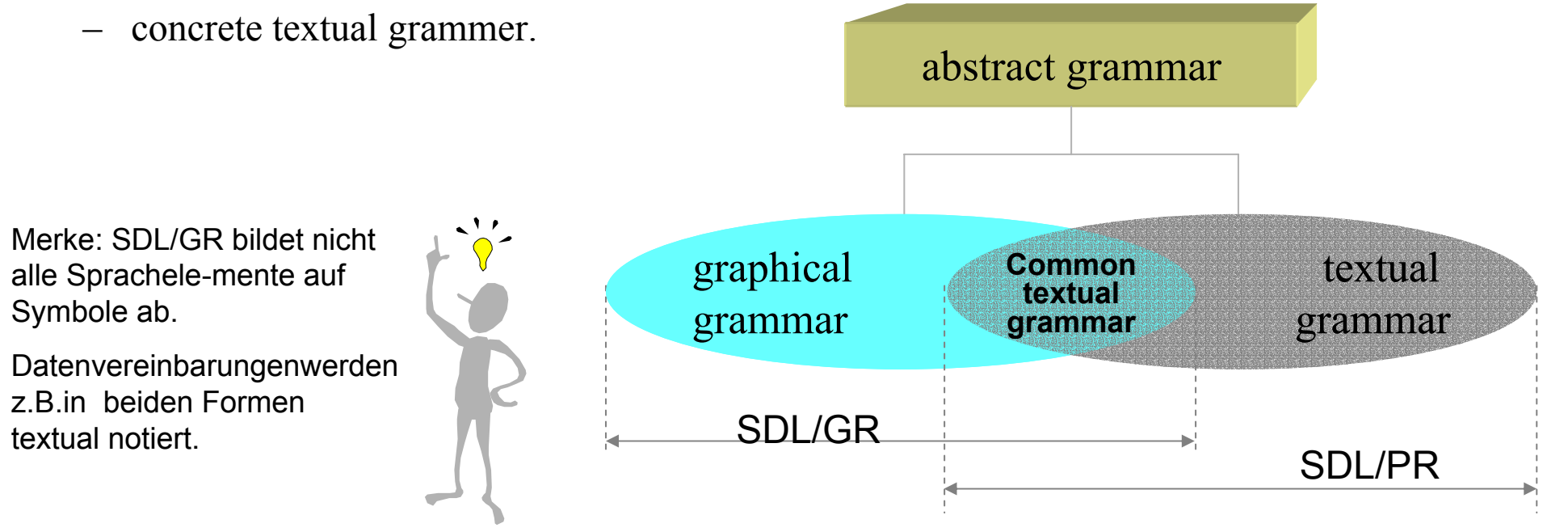

### Hauptmerkmale

- • Ein SDL-System besteht aus vier Komponenten:
	- **Architektur,** beschrieben durch die Konzepte:
		- SYSTEM,
		- BLOCK,
		- PROCESS,
		- PROCEDURE.
	- **Kommunikation**, realisiert durch SIGNALs, die über CHANNELs bzw. SIGNALROUTEs ausgetauscht werden.
	- **Verhalten**, beschrieben durch PROCESSes.
	- –**Operationsdaten**, beschrieben durch *Abstract data types (ADTs).*
- $\bullet$ Die Prozeßbeschreibung basiert auf einer Extended Finite State Machine (EFSM).
- • Prozesse sind unabhängig voneinander, können parallel laufen und kommunizieren über Signale.
- $\bullet$  SDL-Systeme basieren auf einem virtuellen SDL-Betriebssystem. Dieses realisiert das Erzeugen und Terminieren von Prozessen und die damit verbundenen Allokation von Speicherplatz. Das Betriebssystem realisiert die Kommunikation innerhalb eines Systems und nach außen. Das Betriebssystem realisiert Timerfunktionen für die Prozesse. Es ist für den Benutzer von SDL-Entwicklungstools nicht sichtbar.

# Architektur: Übersicht

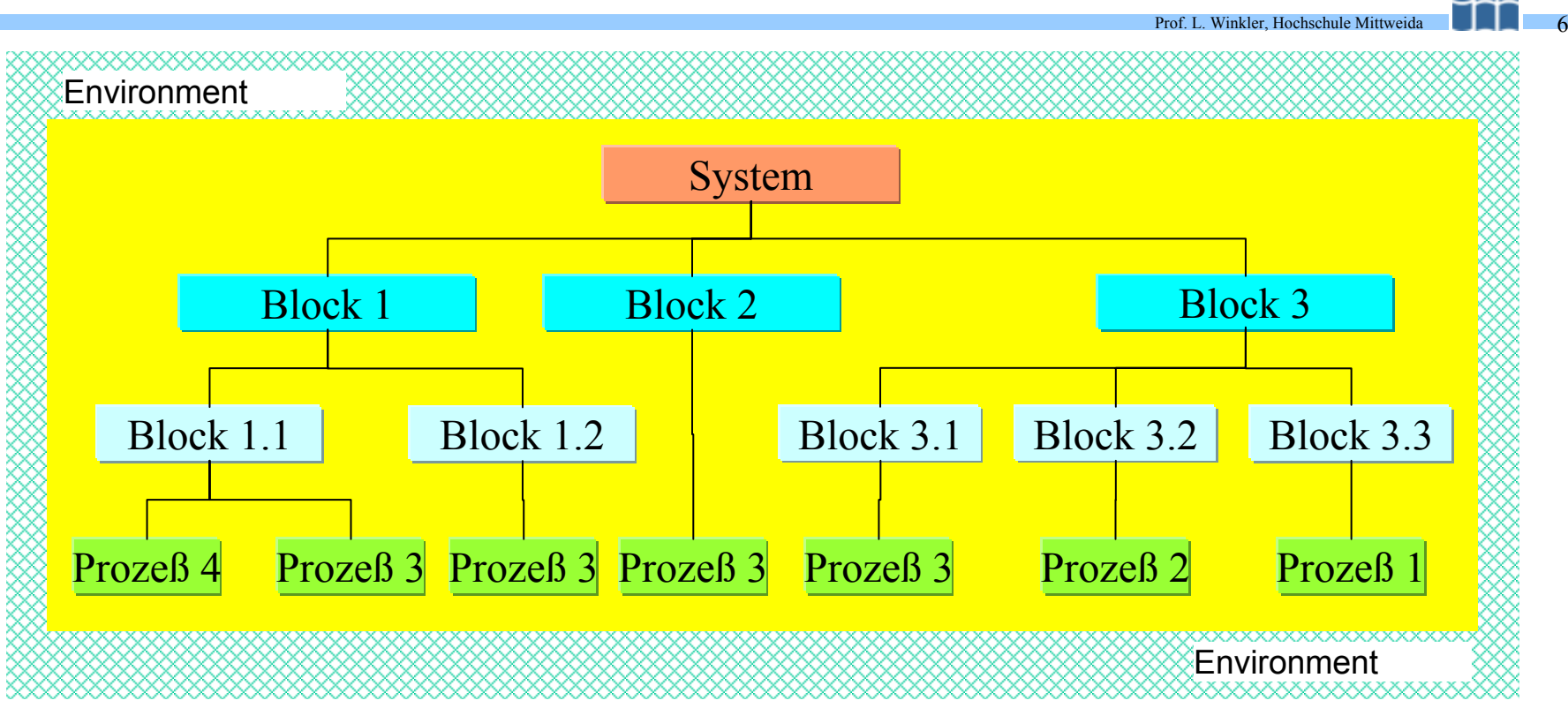

- •Bei der Systemspezifikation werden die Blöcke, die Kommunikationskanäle zwischen Blöcken mit den Signalen und die Kommunikationskanäle zwischen Blöcken und der Umge-bung festgelegt. Letztere bilden das "Nutzerinterface" od
- • Die **Blockspezifikation** umfaßt die Beschreibung der Blöcke. Deren Funktion kann in Subblöcke detailliert werden. Blöcke und Subblöcke werden durch Prozesse und Signalrouten mit ihren Signalen beschrieben.
- •Die **Prozeßspezifikation** ist die Beschreibung des Verhaltens eines Systems. Diese erfolgt mit den Mitteln einer Extended Finite State Machine.

## Architektur: SDL-Sprachelemente zur Architekturbeschreibung

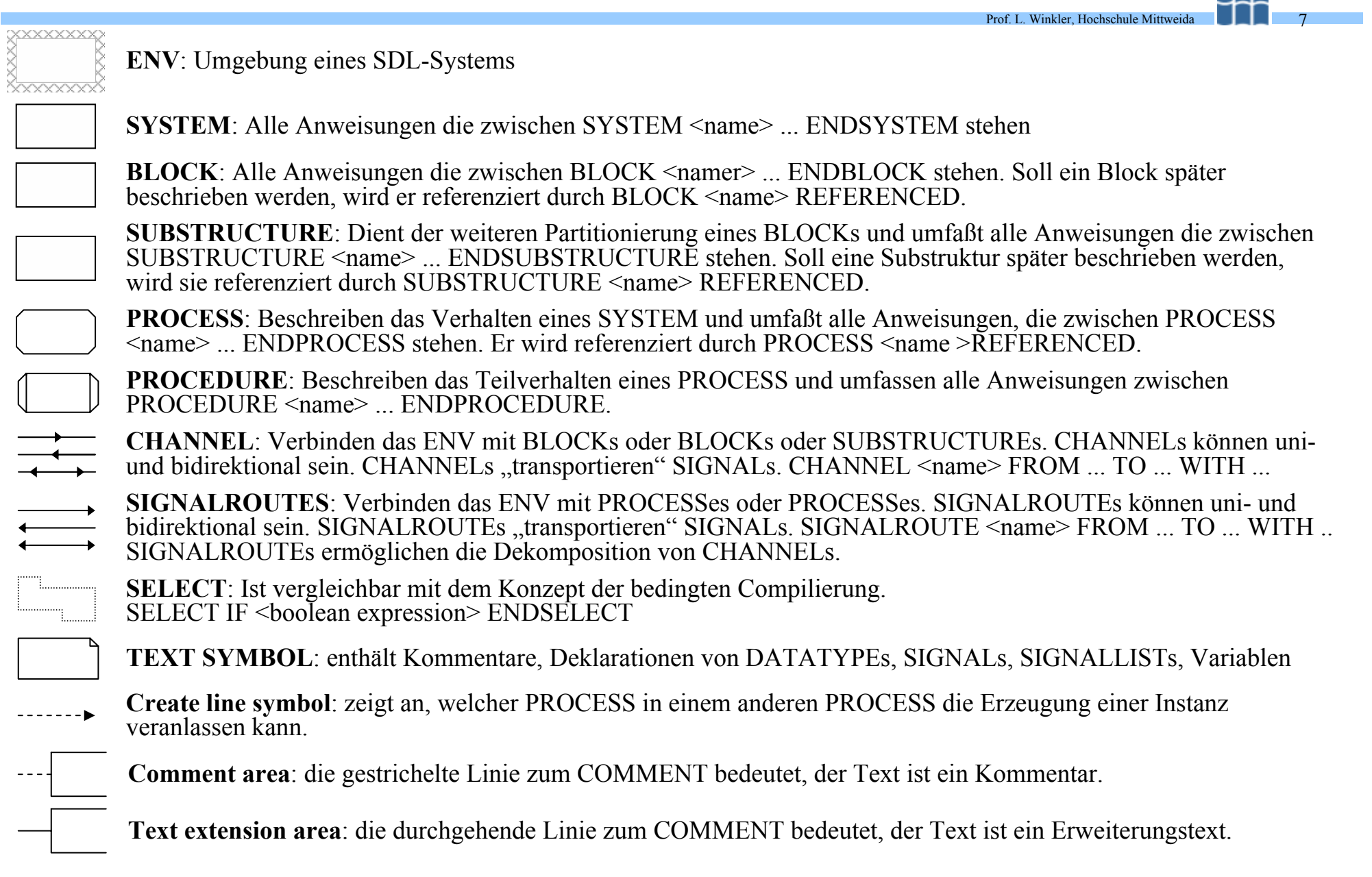

### Architektur: beispielhaftes System

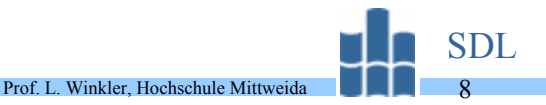

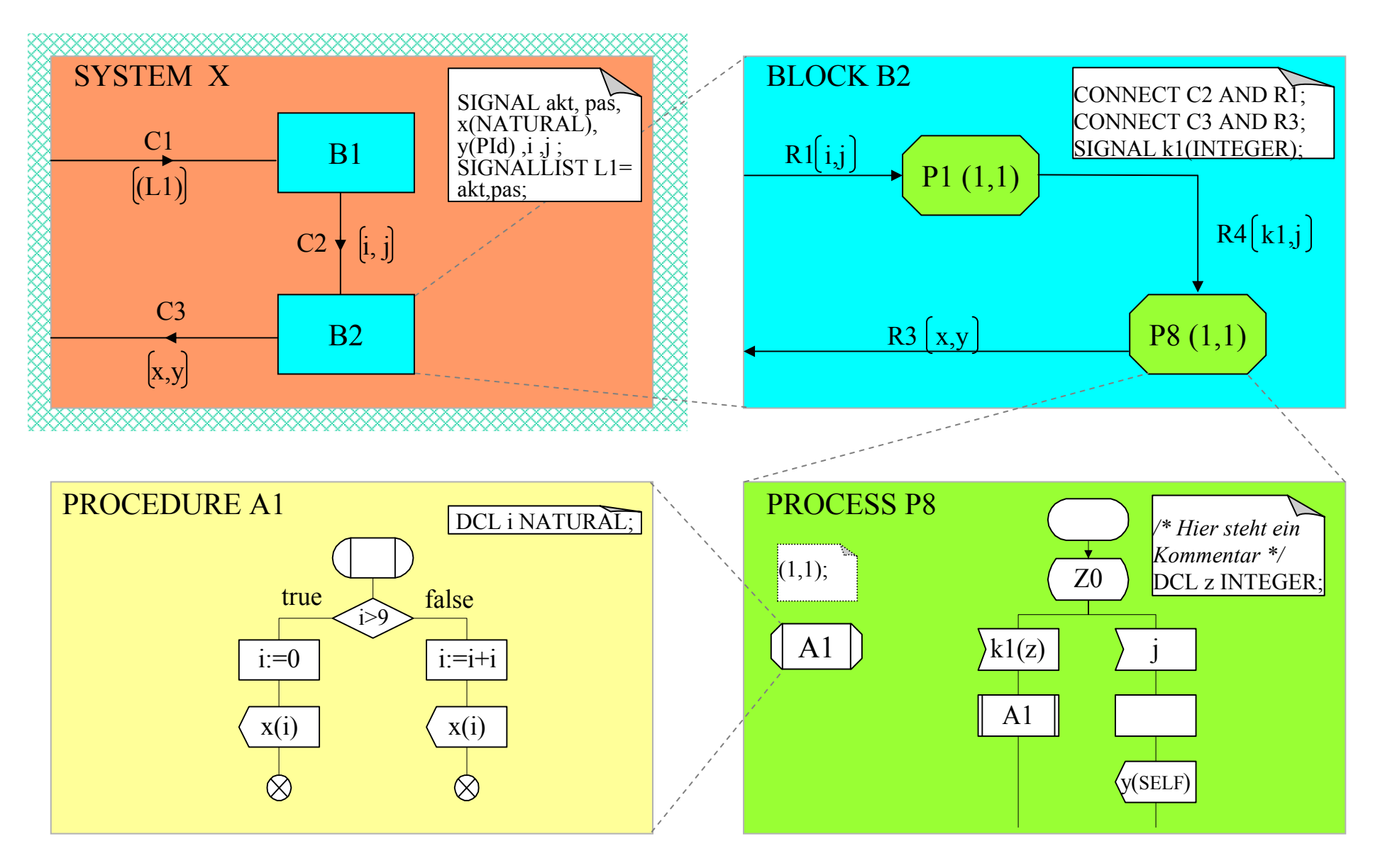

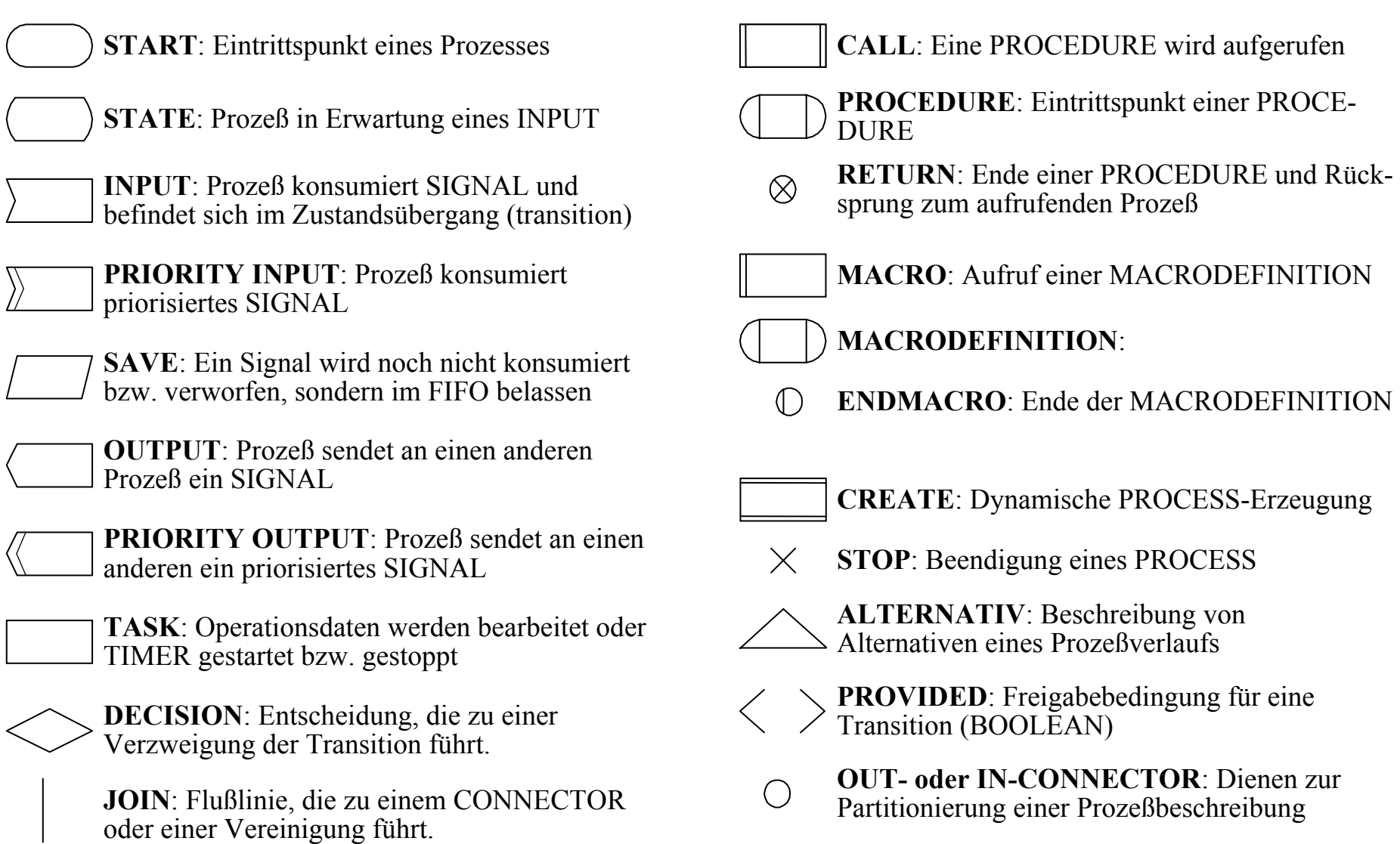

## Kommunikation

- •Kommunikation findet über SIGNALs statt. Signale können parametrisiert sein.
- • Zwischen Blöcken werden Signale über CHANNELs, zwischen Prozessen über SIGNALROUTEs ausgetauscht.

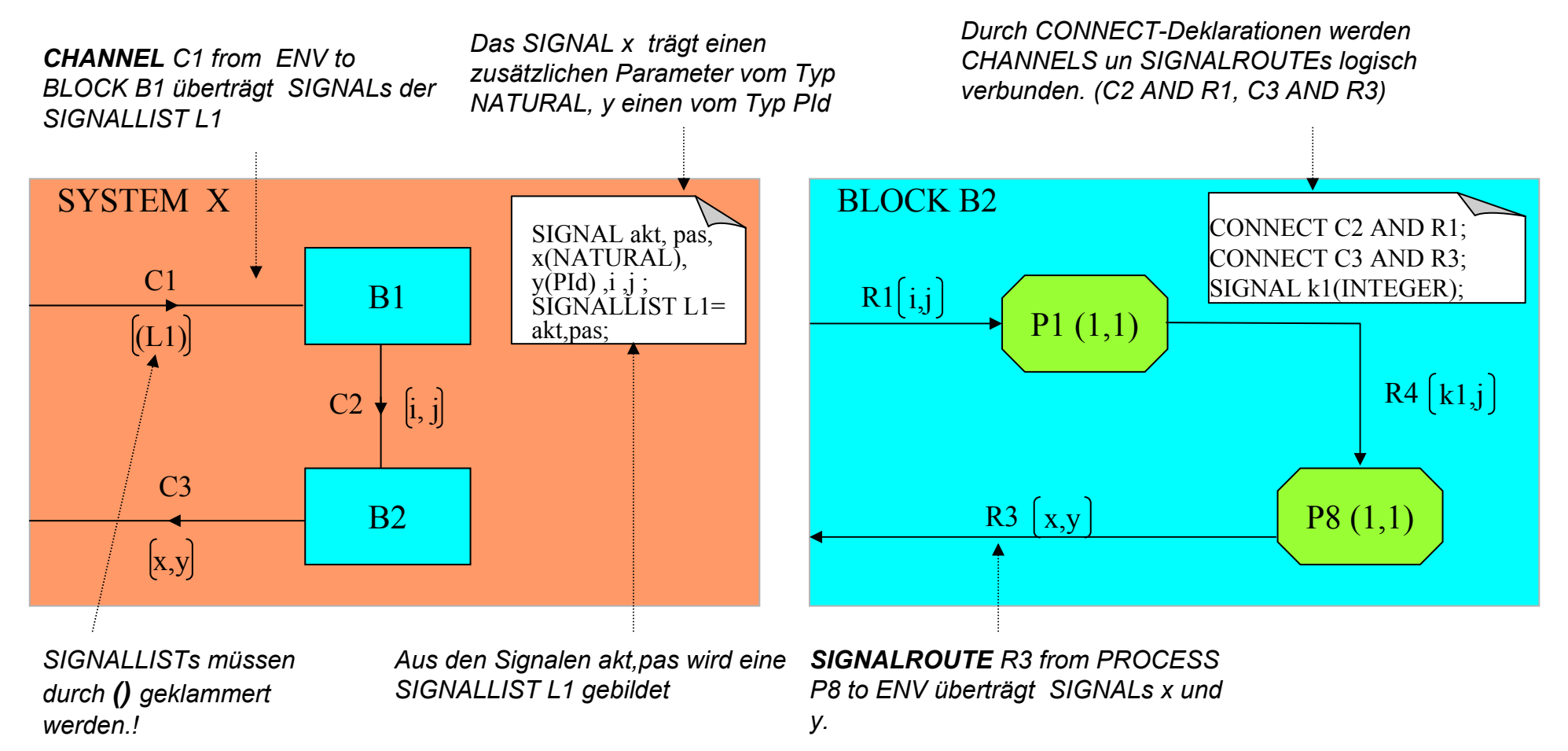

# Kommunikation

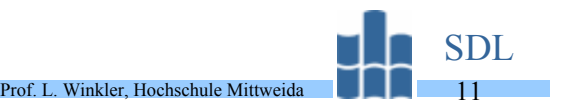

- • SIGNALs werden im Sendeprozeß mit OUTPUT <signal identifier> weggeschickt und in einem Empfangsprozeß mit INPUT <signal identifier> angenommen.
- • Für jeden Prozeß existiert ein FIFO-organisierter Briefkasten. Alle Signale an einen Prozeß, weggeschickt mit OUTPUT, werden dort abgeliefert. Dies realisiert der unterlagerte SDL-Kern.

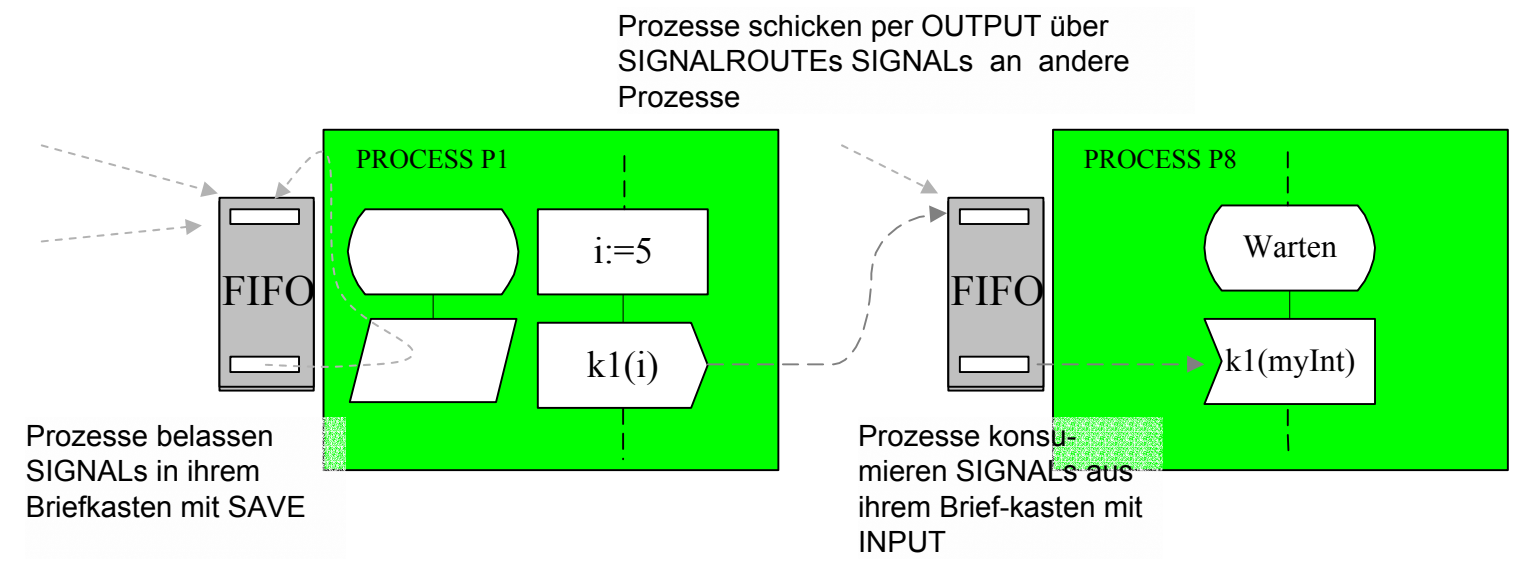

- • Bekommt ein Prozeß Rechenzeit, entnimmt er das am längsten wartende SIGNAL aus dem Briefkasten und verarbeitet diesen INPUT.
- • Die Kommunikation zwischen SDL-Prozessen erfolgt asynchron, d.h. der Sendeprozeß kann, wenn er Rechenzeit hat, Signale an andere Prozesse senden. Eine Quittung bekommt er aber nicht.
- • Prozesse können kreiert werden:
	- zum Zeitpunkt des Systemstarts,
	- während der Laufzeit (CREATE).
- • Prozesse, egal wie sie erzeugt wurden, können zur Laufzeit terminiert werden (STOP).
- • In einem SYSTEM können mehrere verschiedene Prozesse existieren, aber auch mehrere Inkarnationen eines Prozesses. Damit Prozesse systemweit unverwechselbar sind, werden sie durch PId (Process Identifier) unterschieden. Für jeden Prozeß existieren automatisch 4 verschiedene PId:

Prof. L. Winkler, Hochschule Mittweida

- $-$  SELF: Ist eine Referenz einer Instanz auf sich selber. Damit kann eine Instanz z.B. sich selber ein Signal schicken usw.
- $-$  PARENT $\cdot$ Kennzeichnet den Prozeß, durch den eine Instanz erzeugt wurde. PARENT ist Null, wenn der Prozeß zum Systemstart erzeugt wurde.
- – SENDER: Ist eine Referenz auf den Prozeß, von dem das zuletzt konsumierte Signal kam.
- OFFSPRING: In OFFSPRING steht der PId, der zuletzt kreierten Instanz (welchen Wert hat der PId die von mir zuletzt kreierte Instanz?)
- $\bullet$  PIds sind ein gutes Mittel, um Signale gezielt zwischen inkarnierten Prozessen auszutauschen.

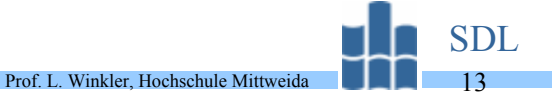

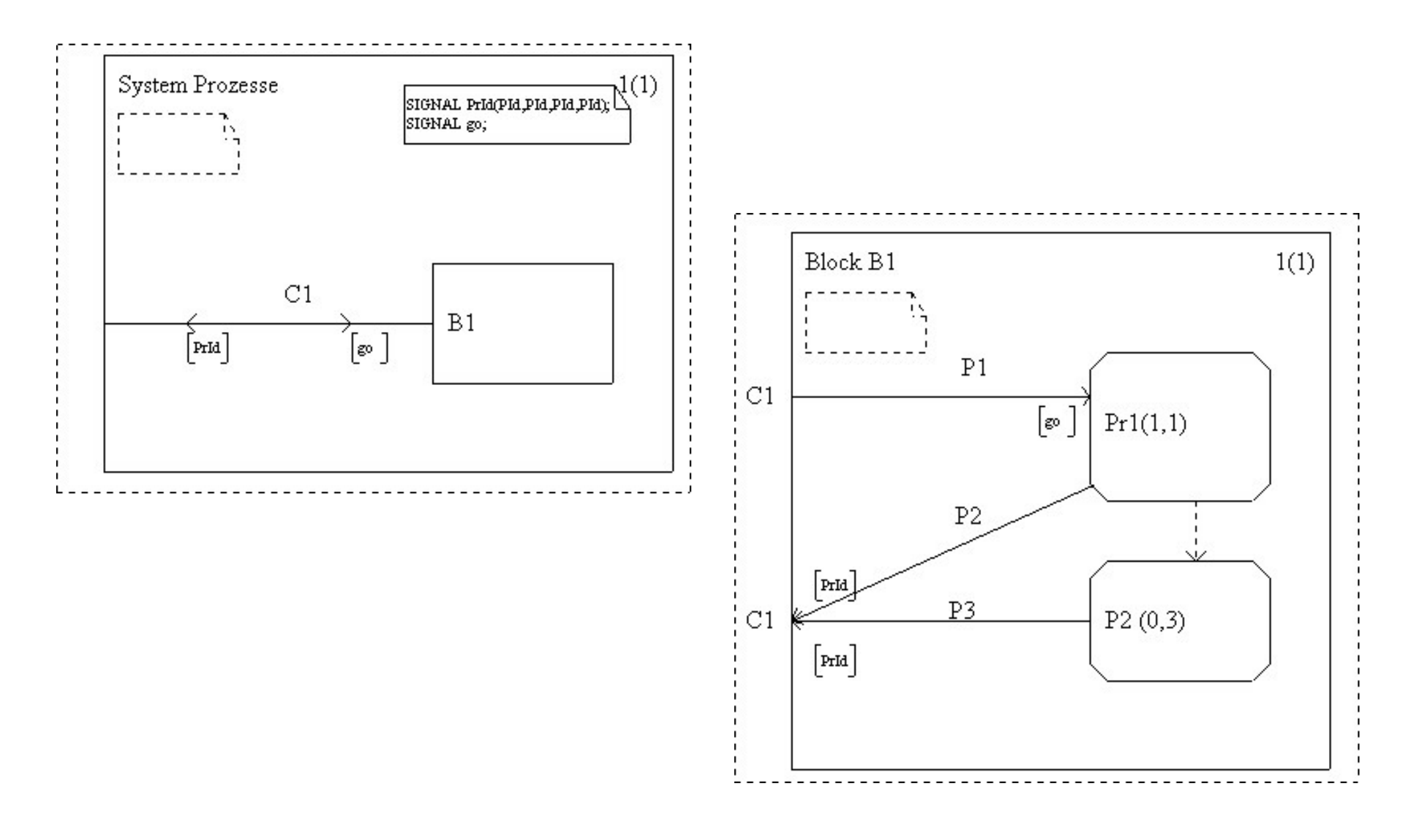

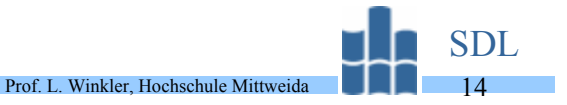

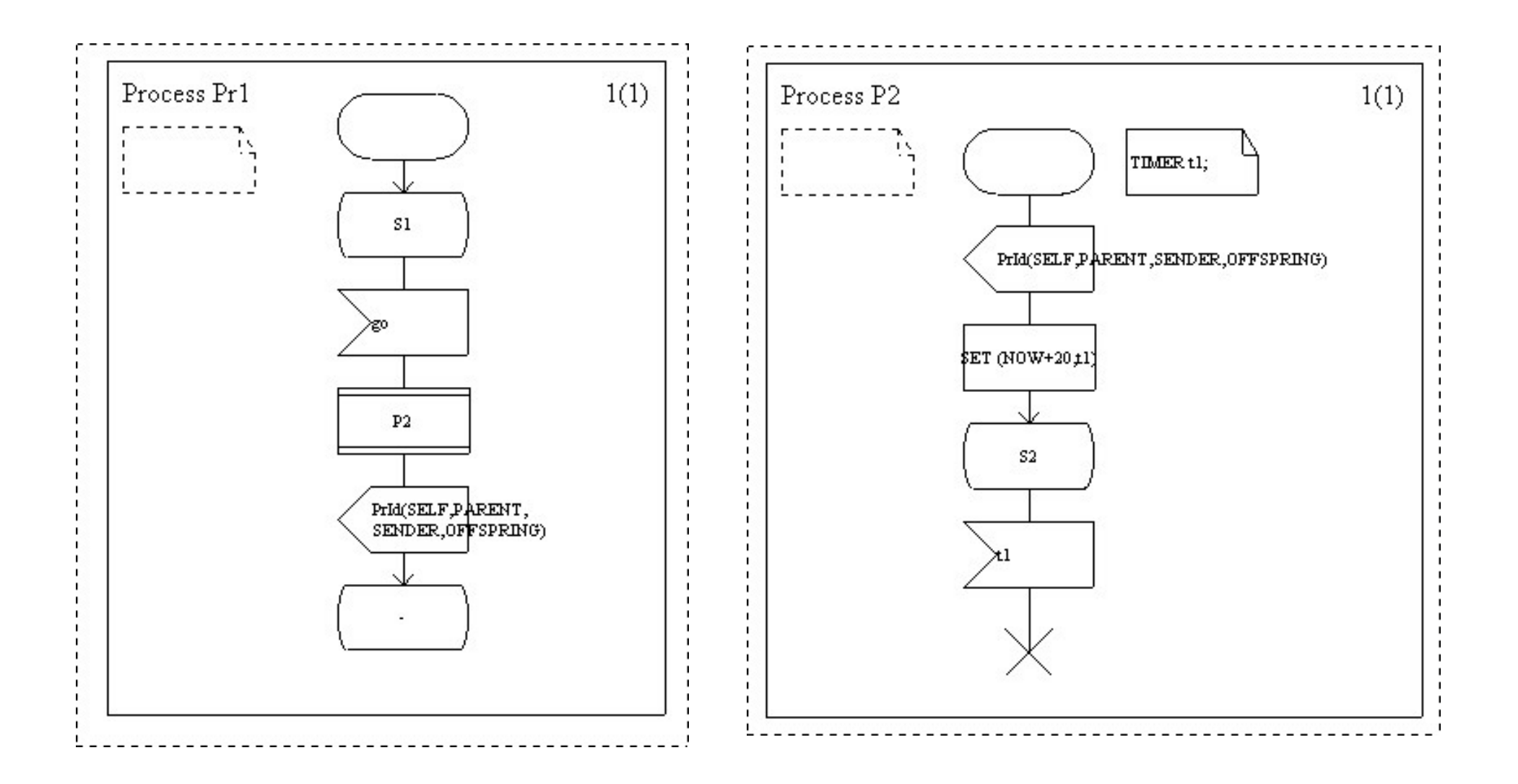

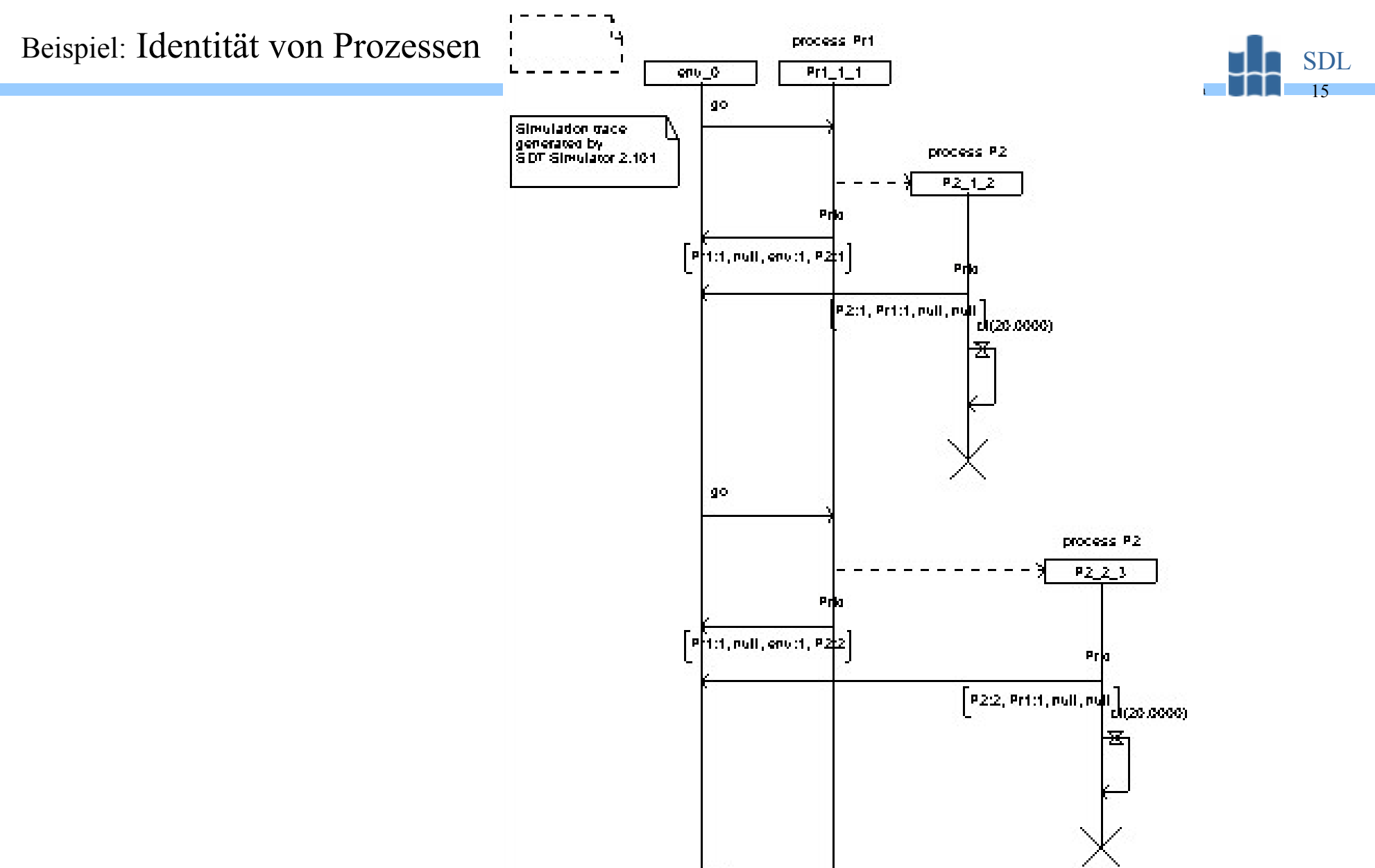

l ao.

## Abstract Data Types

- • SDL ist eine Spezifikations- und Beschreibungssprache die einen rechnergestützten Softwareentwurf unterstützen soll. Die Zielsprache einer Implementation kann CHILL **CCITT High Level Language**, C oder eine andere Programmiersprache sein.
- • In SDL wird deshalb eine eigene Syntax zur Definition von Daten verwendet. Alle Datentypen sind Abstract Data Types **ADS**. Ein ADS besteht aus:
	- –Literals: Deklaration möglicher Werte  $(0,1,2, \vert \text{ true}, \text{ false} \vert \text{ up}, \text{down}, \text{ left}, \text{ right} \text{ usw.})$
	- **Operators**: Die Deklaration möglicher Operationen (plus, minus | NOT | >, <, <=, >= usw.)
	- **Axioms**: Der Definition der algebraischen Regeln.
- $\bullet$  Wichtige Datentypen sind aber schon vordeklariert. Dies sind die SORTs:
	- Boolean:
	- Character: *alle IA5-Zeichen*
	- Charstring: *String aus IA5-Zeichen*
	- Integer: *negative, positive Ganzzahlen*
	- Natural: *positive Ganzzahlen*
- Real:
- PId: *Prozeßidentifier*
- Duration: *Intervall zwischen Zeitpunkten (Dauer)*
- Time: *Zeitpunkt (das NOW-Konzept liefert die momentane Systemzeit)*
- $\bullet$  Des weiteren gibt es zur Erzeugung komplexerer Strukturen Generatoren für:
	- String,
	- Array.

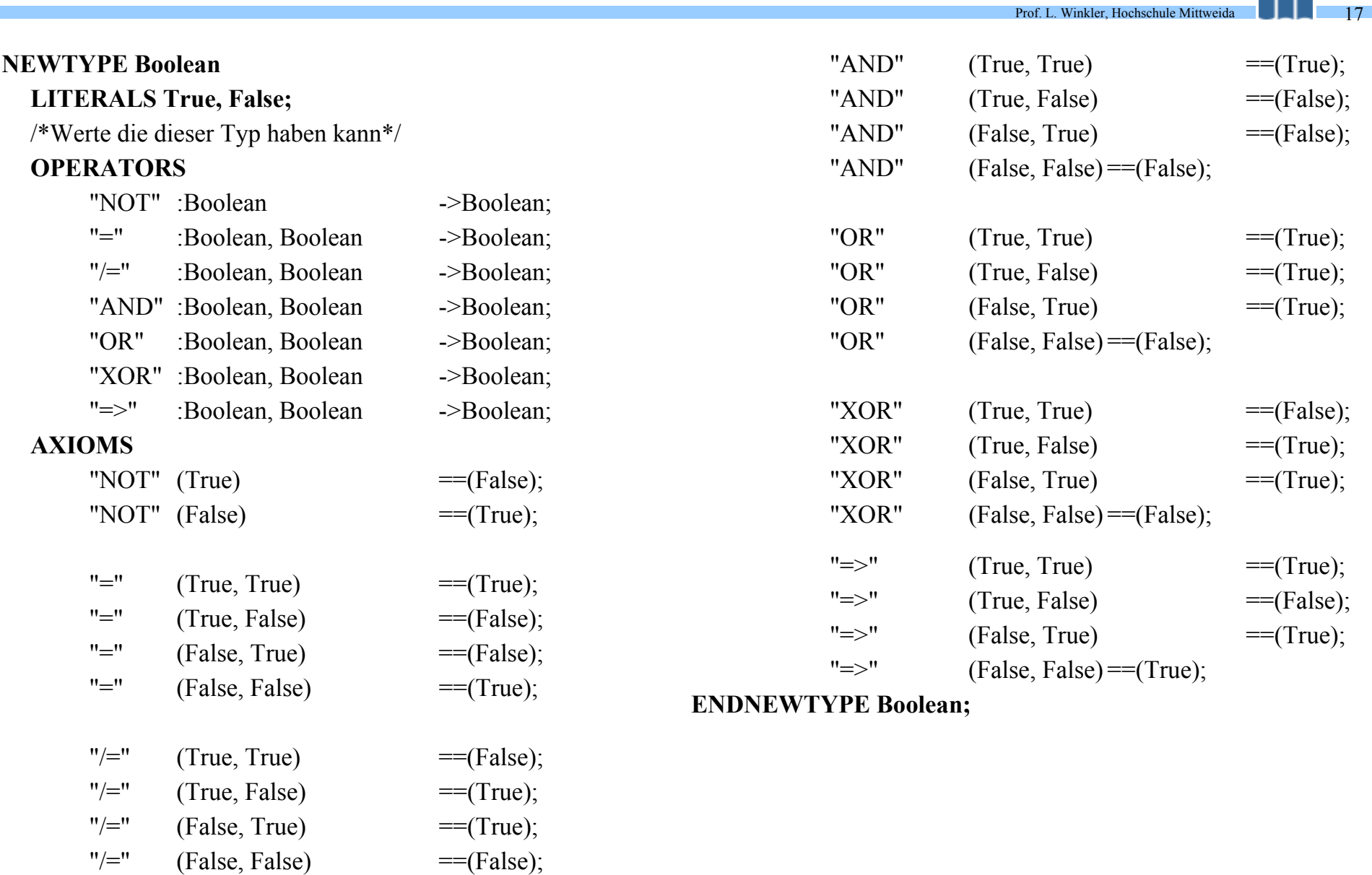

SDL

ula

### Abstract Data Types: Deklaration der Sort Boolean aus Z.100

 $\sim 10$ 

•Was auf den ersten Blick wie eine Strafe aussieht, muß keine sein. Für eine Fahrstuhlsteuerung wurde in Z.100- Appendix I folgende Deklaration vorgestellt:

#### **NEWTYPE Direction**

**LITERALS up,down; OPERATORS change\_dir: Direction ->Direction; AXIOMS**

> **change\_dir(up) ==down;** change dir(down)==up;

#### **ENDNEWTYPE;**

Man kann also eigene zugeschnittene Sorten erzeugen. In diesem Beispiel wurde die Sorte "Direction" deklariert. Eine Variable dieser Sorte kann die Werte "up" oder "down" zugewiesen bekommen. Auf Variable dieser Sorte kann man die Operation "change\_dir" anwenden.

#### **Beispiel:**

DCL Richtung Direction;

...

TASK Richtung:=up TASK change\_dir(Richtung) /\*Richtung=down\*/

•Mittels SYNTYPE kann man eine vorhandene Sorte auf eigene Bedürfnisse eingrenzen.

**SYNTYPE** myInteger**=INTEGER CONSTANTS** -3,0:5,8,10 **ENDSYNTYPE**

In diesem Fall wurde eine Sorte"myInteger", basierend auf der Sorte "Integer" gebildet. Variablen der Sorte "myInteger" können nur folgende Werte annehmen:

-3, 0, 1, 2, 3, 4, 5, 8, 10.

•Ein Beispiel für die Erzeugung von **STRUCT**<sup>s</sup> und **ARRAY**<sup>s</sup> ist der Blockdefinition "Switch" enthalten.

•Daten in SDL gehören grundsätzlich nur einem Prozeß. Nur er darf diese Daten manipulieren und sichtbar machen.

•Mit **REVALED** beim Besitzer und **VIEWED** beim Mitnutzer kann man Daten für andere Prozesse im gleichen Block sichtbar machen (siehe Process "Manager").

•Mit **EXPORTED** und **IMPORTED** kann man Daten über Blockgrenzen sichtbar machen.

### System SimplePABX in SDL/GR

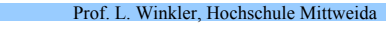

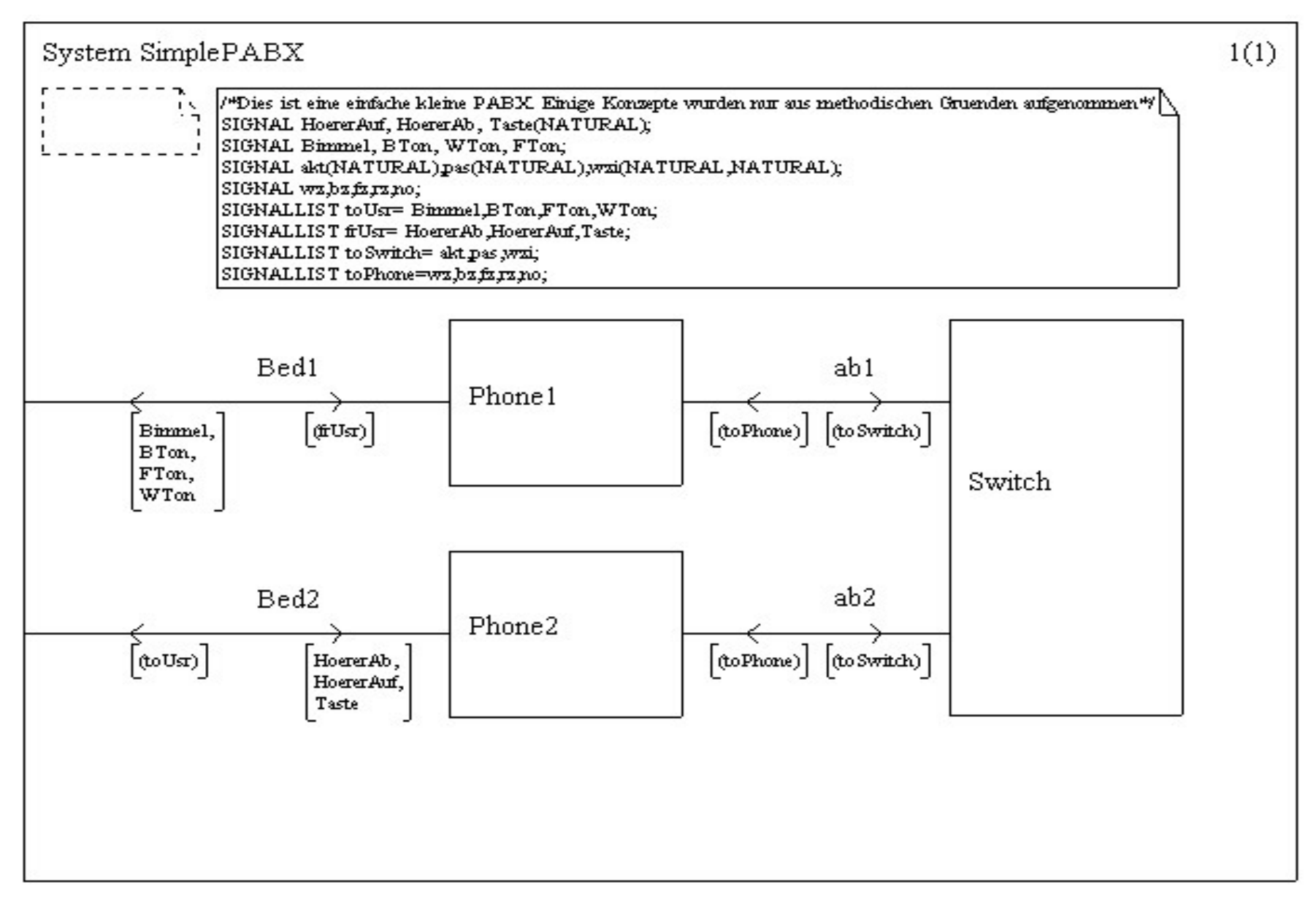

Prof. L. Winkler, Hochschule Mittweid SDL20

**SYSTEM** SimplePABX;

- /\*Dies ist eine einfache kleine PABX. Einige Konzepte wurden nur aus methodischen Gruenden aufgenommen\*/
- **SIGNAL** HoererAuf, HoererAb, Taste(**NATURAL**);

**SIGNAL** Bimmel, BTon, WTon, FTon;

**SIGNAL** akt(**NATURAL**),pas(**NATURAL**),wzi(**NATURAL**,**NATURAL**);

**SIGNAL** wz,bz,fz,rz,no;

- **SIGNALLIST** toUsr= Bimmel,BTon,FTon,WTon;
- **SIGNALLIST** frUsr= HoererAb,HoererAuf,Taste;
- **SIGNALLIST** toSwitch= akt,pas,wzi;
- **SIGNALLIST** toPhone=wz,bz,fz,rz,no;
- **CHANNEL** Bed1 **FROM** Phone1 **TO** env **WITH** Bimmel,BTon,FTon,WTon; **FROM** env **TO** Phone1 **WITH** frUsr);**ENDCHANNEL** Bed1;
- **CHANNEL** ab1 **FROM** Phone1 **TO** Switch **WITH**(toSwitch); **FROM** Switch **TO** Phone1 **WITH**(toPhone);**ENDCHANNEL** ab1;
- **CHANNEL** Bed2 **FROM** Phone2 **TO** env **WITH**(toUsr); **FROM** env **TO** Phone2 **WITH** HoererAb,HoererAuf,Taste;**ENDCHANNEL** Bed2;
- **CHANNEL** ab2 **FROM** Phone2 **TO** Switch with(toSwitch);
	- **FROM** Switch **TO** Phone2 **WITH**(toPhone);**ENDCHANNEL** ab2;
- **BLOCK** Phone1 **REFERENCED**;
- **BLOCK** Switch **REFERENCED**;
- **BLOCK** Phone2 **REFERENCED**;

#### **ENDSYSTEM** SimplePABX;

## Block Phone1 in SDL/GR

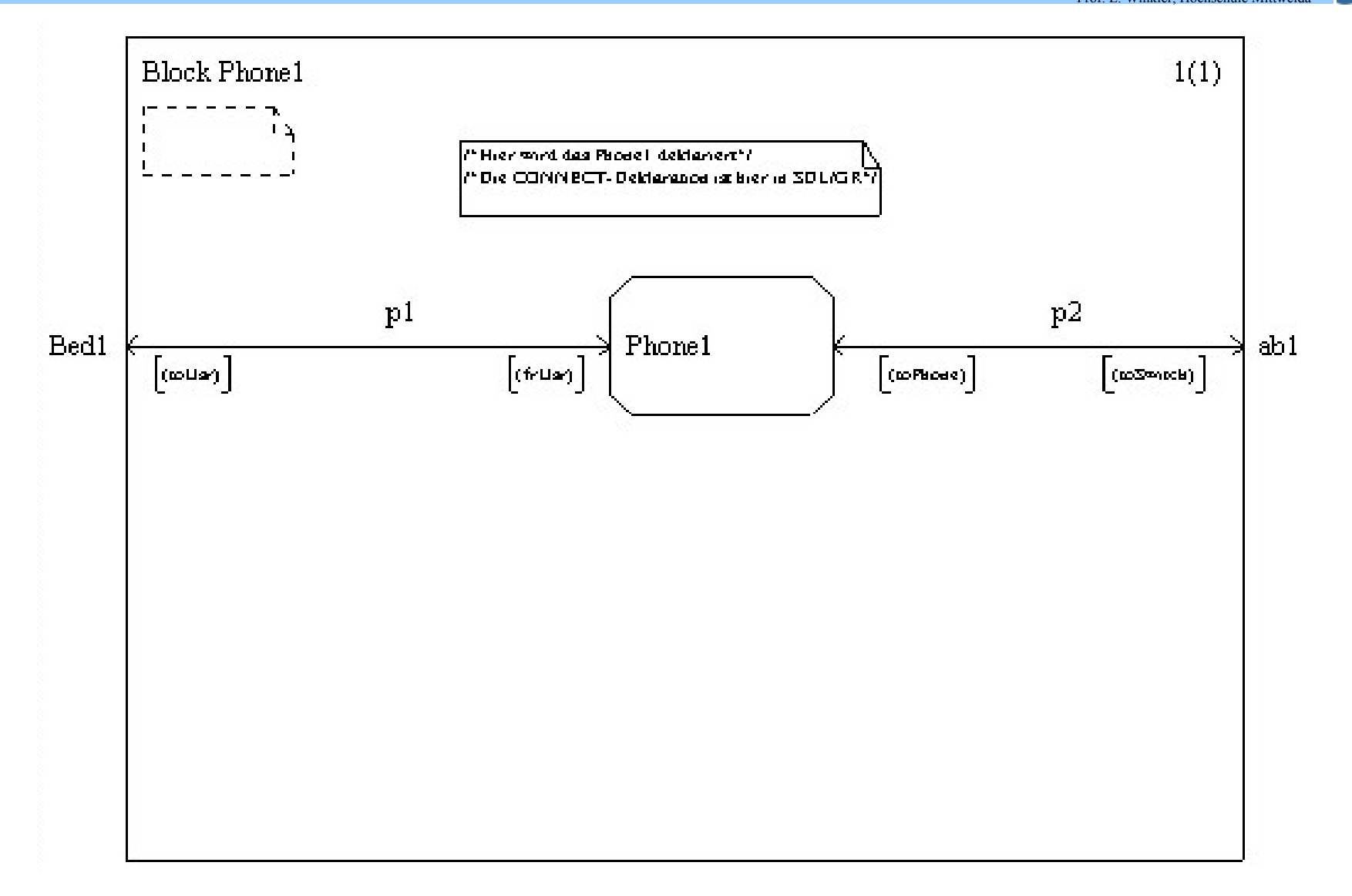

Prof. L. Winkler, Hochschule Mittweida SDL 21

Prof. L. Winkler, Hochschule Mittweida SDL22

**BLOCK** Phone1; /\*Hier wird das Phone1 deklariert\*//\*Die **CONNECT**-Deklaration ist hier in SDL/GR\*/ **SIGNALROUTEFROM** Phone1 **TO** env WITH (toUsr); **FROM** env **TO** Phone1 **WITH** (frUsr); **SIGNALROUTE** p2 **FROM** Phone1 **TO** env **WITH** (toSwitch); **FROM** env **TO** Phone1 **WITH** (toPhone); **PROCESS** Phone1 **REFERENCED**; **CONNECT** Bed1 **AND** p1; **CONNECT** ab1 **AND** p2; **ENDBLOCK** Phone1;

## Process Phone1 in SDL/GR

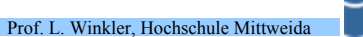

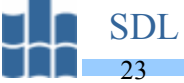

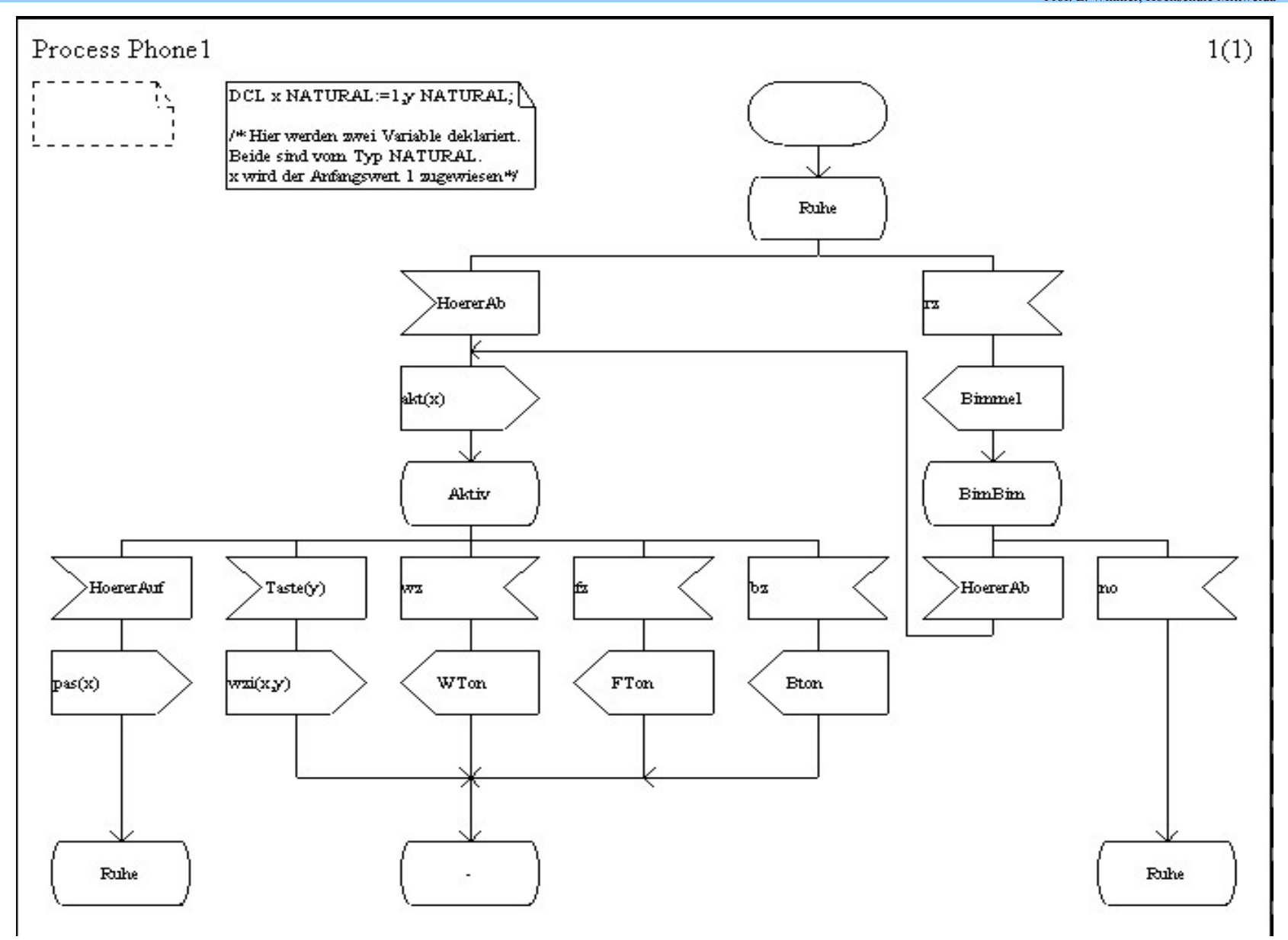

#### Process Phone1 in SDL/PR

**PROCESS** Phone1; **DCL** <sup>x</sup>**NATURAL**:=1,y **NATURAL**; /\* Hier werden zwei Variable deklariert. Beide sind vom Typ **NATURAL**. x wird der Anfangswert 1 zugewiesen\*/ **START**; **NEXTSTATE** Ruhe; **STATE** Ruhe; **INPUT** HoererAb; grst56: **OUTPUT** akt(x); **NEXTSTATE** Aktiv; **INPUT** rz; **OUTPUT** Bimmel; **NEXTSTATE** BimBim; **ENDSTATE**; **STATE** Aktiv; **INPUT** HoererAuf; **OUTPUT** pas(x); **NEXTSTATE** Ruhe; **INPUT** Taste(y); **OUTPUT** wzi(x,y); grst57: **NEXTSTATE** -; **INPUT** wz; **OUTPUT** WTon; **JOIN** grst57;

## **INPUT** fz; **OUTPUT** FTon; **JOIN** grst57; **INPUT** bz; **OUTPUT** Bton; **JOIN** grst57; **ENDSTATE**; **STATE** BimBim; **INPUT** HoererAb; JOIN grst56; **INPUT** no; **NEXTSTATE** Ruhe; **ENDSTATE**; **ENDPROCESS** Phone1;

Prof. L. Winkler, Hochschule Mittweida SDL24

#### Literatur

Prof. L. Winkler, Hochschule Mittweida SDL 25

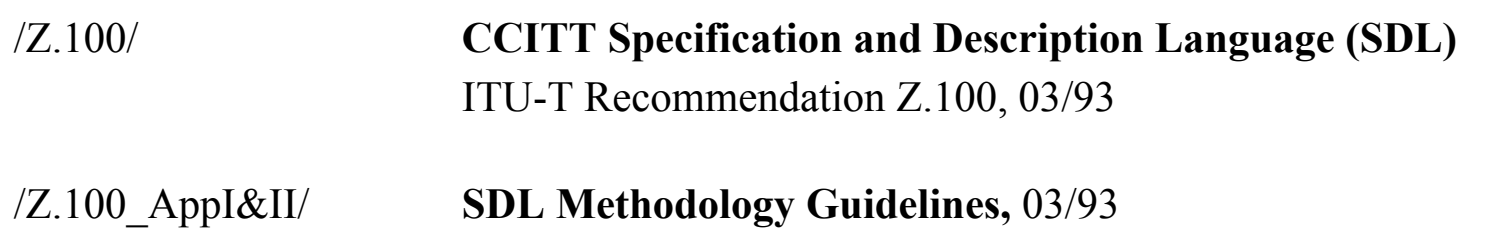

**SDL Bibliography,** 03/93

/Z100\_ANNEX\_D/ **Anex D to Recommendation Z.100: SDL User Guidelines,** 1988